# Концевик

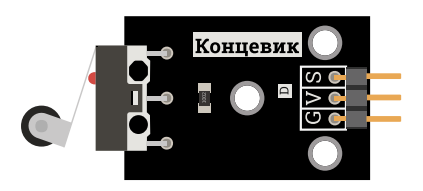

## Общие сведения:

[Trema-модуль](https://iarduino.ru/shop/Sensory-Datchiki/koncevik-trema-modul.html) Концевик - пригодится вам, когда необходимо получать сигнал о соприкосновении с преградой или при замыкании контакта. Концевик отлично подойдёт для установки на мобильные роботы, в 3D-принтеры и многое другое.

## Спецификация:

Габариты: 46,5мм х 20мм х 8,5мм;

## Подключение:

Концевик удобно подключать к Arduino с помощью [Trema shield](https://iarduino.ru/shop/Expansion-payments/trema-shield.html). В комплекте идёт [3-проводной](https://iarduino.ru/shop/Provoda-kabeli/soedinitelnyy-kabel-3pin-20sm.html) шлейф.

Модуль удобно подключать 2 способами, в зависимости от ситуации:

### Способ - 1 : Используя проводной шлейф и Piranha UNO

Используя провода «**Папа – [Мама»](https://iarduino.ru/shop/Provoda-kabeli/nabor-provodov-papa-mama-20sm.html), подключаем напрямую к контроллеру Piranha UNO.** 

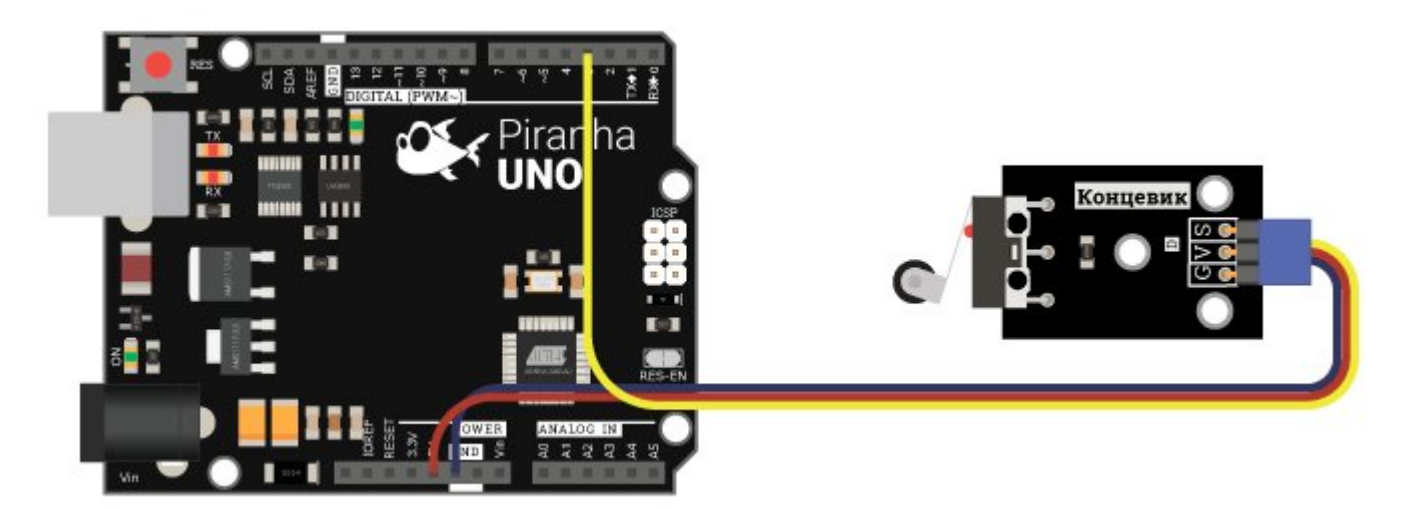

#### Способ - 2 : Используя проводной шлейф и Shield

Используя 3-х проводной шлейф, к Trema Shield, Trema-Power Shield, Motor Shield, Trema Shield NANO и тд.

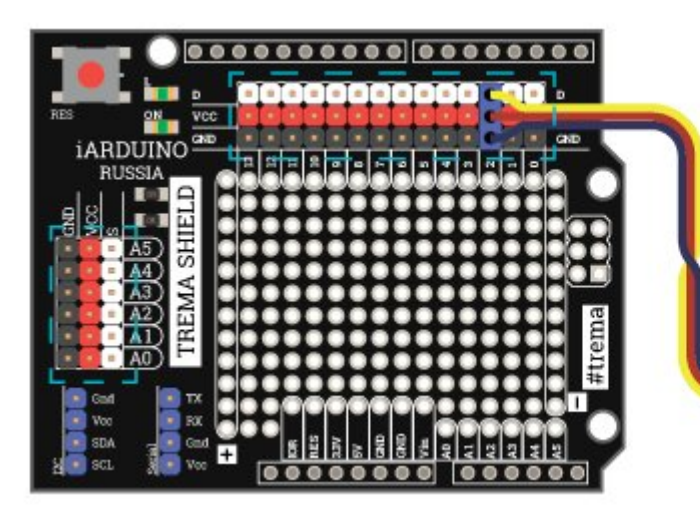

МОЖНО ПОДКЛЮЧИТЬ К ЛЮБОМУ АНАЛОГОВОМУ ИЛИ ЦИФРОВОМУ ПОРТУ Концеви

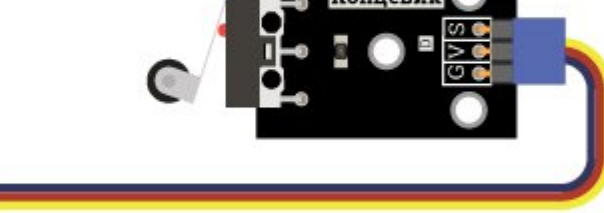

## Подробнее о модуле:

Данный модуль имеет два исходящих сигнала: это логическая "1" и логически "0". В обычном состоянии модуль на выводе имеет логический "0".

На модуле установлена контактная лапка, которая при соприкосновении с препятствием размыкает контакт. При отсутствии препятствия лапка отгибается и замыкает контакт.

## Примеры:

#### Получение сигнала состояния концевика.

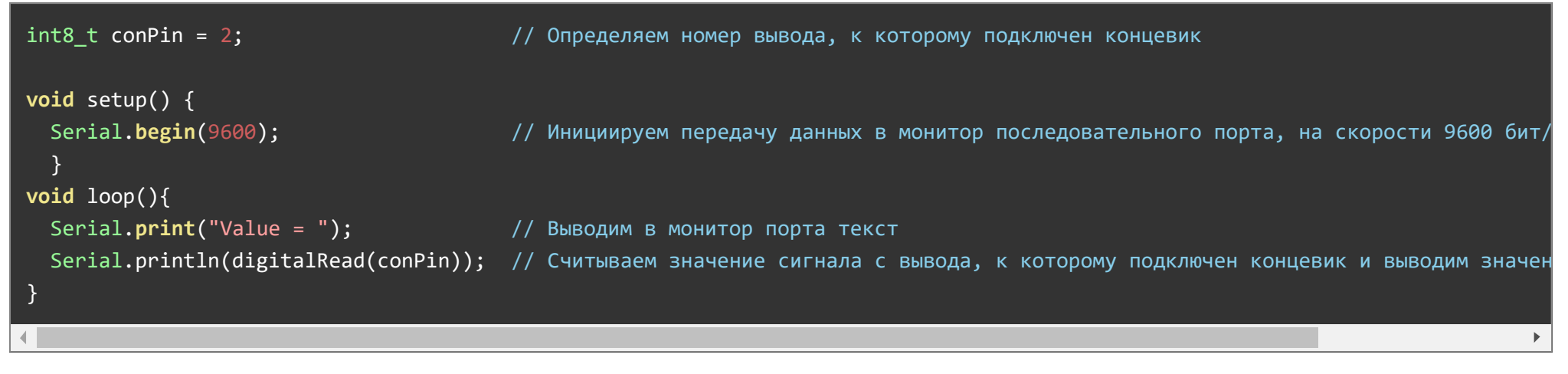

## Применение:

- ЧПУ-станки, 3D-принтеры;
- Мобильные роботы;